These release notes pertain to the September 2010 Quarterly release of the CRSP US Stock and Index databases.

#### SEPTEMBER 2010 DATA EDITS

#### INDIVIDUAL EDITS

| PERMNO | COMPANY NAME                  | BEGIN DATE | END DATE | DESCRIPTION                                                                                                    |
|--------|-------------------------------|------------|----------|----------------------------------------------------------------------------------------------------|
| 89168  | CHARTER FINANCIAL CORP        | 20070130   | 20100928 | Added zero name line for 20070130-20100928 to reflect off-exchange activity.                                                                                                    |
| 77427  | CHRONIMED INC                 | 20010618   | 20010621 | Removed all price data on 20010618-20010621                                                                                                    |
| 84200  | CONSOLIDATED FREIGHTWAYS CORP | 20020903   | 20020903 | Removed all price data on 20020903                                                                                                    |
| 77482  | DIGITRAN SYSTEMS INC          |            |          | Replaced all high price data throughout entire history                                                                                                    |
| 85723  | FALL RIVER GAS CO             | 19971212   | 19971212 | Changed closing price to 13.875 from 37.50, high to 13.875 from 38.00, low to 13.625 from 37.50, volume to 2100 from 3300 and added ask, bid & open of 13.9375, 13.75 & 13.75, respectively, on 19971212 |
| 67002  | MATERIAL SCIENCES CORP        | 20090325   | 20100919 | Added zero name line for 20090325-20100919 to reflect off-exchange activity.                                                                                                    |
| 76435  | SAVANNAH BANCORP INC          |            |          | Changed sharecode from 10 to 11 throughout entire history.                                                                                                    |

## AUGUST 2010 DATA EDITS

#### INDIVIDUAL EDITS

| PERMNO | COMPANY NAME                     | BEGIN DATE | END DATE | DESCRIPTION                                                                                                    |
|--------|----------------------------------|------------|----------|----------------------------------------------------------------------------------------------------|
| 88659  | ADVANCED SEMICONDUCTOR ENGR INC  | 20100727   | 20100727 | Changed pay dates to 20100910 from 20100729 for both distributions with ex-date 20100727                                                  |
| 88659  | ADVANCED SEMICONDUCTOR ENGR INC  |            |          | Name change to ADVANCED SEMICONDUCTOR ENGR INC from ADVANCED SEMICONDUCTOR throughout entire history                                      |
| 85653  | ARLINGTON ASSET INVESTMENT CORP  | 20090102   | 20100730 | Changed sharecode from 18 to 11 for 20090102-present.                                                                                     |
| 76544  | ARRHYTHMIA RESEARCH TECH INC     | 20100210   | 20100210 | Changed distribution code to 1242 from 1232 for distribution on ex-date 20100210.                                                         |
| 65509  | BELO CORP                        | 20080211   | 20080211 | Corrected ACPERM to 92528 from 925280 and ACCOMP to 52924 from 529240.                                                                    |
| 89805  | CAPITALSOURCE INC                | 20090102   | 20100730 | Changed sharecode from 18 to 11 for 20090102- present.                                                                                    |
| 88987  | GLOBAL POWER EQUIPMENT GROUP INC | 20060929   | 20100810 | Added three zero namelines to reflect off-exchange activity from 20060929-20100809                                                        |
| 90382  | HUTCHISON TELECOMS INTL LTD      | 20100515   | 20100517 | Changed distribution ex-date from 20100515 to 20100517.                                                                                   |
| 4880   | ITAU UNIBANCO HOLDING S A        | 20090504   | 20100201 | Changed distribution code to 1222 from 1212 for distributions on ex-dates 20090504, 20090803, 20090901, 20091103, 20100104, and 20100201. |
| 88244  | KINGOLD JEWELRY INC              | 20020724   | 20100817 | Added three zero namelines to reflect off-exchange activity for 20020724-20100817.                                                        |

# CHICAGO BOOTH W | CRSP<sup>\*</sup> | Center for Research in Security Prices

| PERMNO | COMPANY NAME             | BEGIN DATE | END DATE | DESCRIPTION                                                                                                    |
|--------|--------------------------|------------|----------|----------------------------------------------------------------------------------------------------|
| 85616  | LAN AIRLINES S A         | 20090107   | 20100512 | Removed declaration date from distribution with ex-date on 20090107<br>and changed code to 1212 from 1252 for distribution on ex-date<br>20100512. |
| 80004  | MARINA BIOTECH INC       | 20100722   | 20100830 | Changed company name to MARINA BIOTECH INC from M D R N A INC and cusip to 56804Q10 from 55276N10 for 20100722-present                             |
| 92976  | PENNYMAC MORTGAGE INV TR | 20090730   | 20100730 | Changed sharecode from 18 to 48 from 20090730 to present.                                                                                          |
| 86756  | PEPSI BOTTLING GROUP INC | 20100303   | 20100303 | Removed distribution on ex-date 20100303                                                                                                    |
| 84116  | SOUTHBANC SHARES INC     | 20091211   | 20091211 | Removed distribution on ex-date 20091211                                                                                                    |
| 89818  | TRIARC COMPANIES INC     | 20080326   | 20080326 | Corrected ACPERM to 90752 from 907520 and ACCOMP to 46875 from 468750.                                                                             |

## JULY 2010 DATA EDITS

### INDIVIDUAL EDITS

| PERMNO | COMPANY NAME                     | BEGIN DATE | END DATE | DESCRIPTION                                                                                                    |
|--------|----------------------------------|------------|----------|----------------------------------------------------------------------------------------------------|
| 93091  | A O L INC                        | 20091124   | 20091126 | Changes SIC code to 7374 from 9999 and added NAICS code of 518210 for 20091124-20091126.                                                                                                    |
| 93091  | A O L INC                        | 20091210   | 20091210 | Changed start of 'regular way' trading to 20091210 from 20091211                                                                                                    |
| 61145  | LAZARE KAPLAN INTL INC           | 20090915   | 20100630 | Changed delist date to 20090915 from 20100630, delist code to 580 from 100, and added next date & next price of 20100707 & \$0.52, respectively.                                                                                                    |
| 61145  | LAZARE KAPLAN INTL INC           | 20090916   | 20100630 | Removed all data from 20090916 - 20100630                                                                                                    |
| 83885  | MICROVISION INC WA               | 19990119   | 20000330 | Changed shares outstanding to 6087 from 6623 for 19990119-<br>19990330, to 6159 from 6623 for 19990331-19990623, to 7538 from<br>6623 for 19990624-19990730, to 9851 from 6623 for 19990731-<br>19991028, to 9879 from 6623 for 19991029-20000314 & to 10650 from<br>6623 for 20000315-20000330 |
| 83413  | SAPIENT CORP                     | 19991020   | 20000229 | Changed shares outstanding to 28067 from 56134 for 19991020-<br>19991107 and to 56134 from 112268 for 19991108-20000229                                                                                                    |
| 80543  | SMURFIT STONE CONTAINER CORP NEW | 20090204   | 20100630 | Added zero nameline for the period 20090204-20100630 to reflect off exchange activity.                                                                                                    |
| 12034  | SPROTT PHYSICAL GOLD TRUST       |            |          | Added entire history of permno 12034 to stock database                                                                                                    |
| 74836  | TECHNICAL COMMUNICATIONS CORP    | 20020923   | 20100714 | Added zero nameline for the period 20020923-20100714 to reflect off exchange activity.                                                                                                    |
| 89442  | UNITED AMERICA INDEMNITY LTD     |            |          | Changed sharecode to 12 from 11 throughout entire history.                                                                                                    |
| 89397  | VERINT SYSTEMS INC               | 20070201   | 20100705 | added zero nameline for the period 20070201-20100705 to reflect off exchange activity.                                                                                                    |
| 88620  | VERMILLION INC                   | 20080925   | 20100705 | Added zero nameline for the period 20080925 - 20100705 to reflect off exchange activity.                                                                                                    |

## FILE VERSION SPECIFICS

This table contains version specific information for the CRSP Stock Files with data ending September 2010. It contains the number of securities and information about the maximums of the event arrays.

| FILE CODE | # OF SECURITIES | MAX NAMES | MAX DISTS | MAX SHARES | MAX DELISTS | MAX GROUPS | MAX NASDIN | FIRST PERMNO | LAST PERMNO |
|-----------|-----------------|-----------|-----------|------------|-------------|------------|------------|--------------|-------------|
| DAZ       | 28578           | 39        | 1232      | 855        | 1           | 4          | 2162       | 10000        | 93436       |
| MAZ       | 28548           | 39        | 1232      | 855        | 1           | 4          | 2155       | 10000        | 93436       |

 $\sim$ 

| STOCK & INDICES RELEASE NOTES   |
|---------------------------------|
| SEPTEMBER 2010 QUARTERLY UPDATE |

ω

| CALENDAR                     | DATE RANGE        | DATE INDEX RANGE |
|------------------------------|-------------------|------------------|
| Daily trading calendar       | 19251231-20100930 | 1-22465          |
| Month-end trading calendar   | 19251231-20100930 | 1-1018           |
| Year-end trading calendar    | 19251231-20111230 | 1-87             |
| Quarter-end trading calendar | 19251231-20111230 | 1-345            |
| Weekly trading calendar      | 19260102-20100930 | 1-4422           |

# CRSPACCESS PRODUCT INFORMATION

To simplify installation for our subscribers, data are bundled into product groups. Information relevant to each product group is listed in the table below.

| PRODUCT NAME                             | DATABASE  | MEDIA | SIZE    | INDEXES                                                                                                    | PORTFOLIOS                                         | COMPONENTS & DESCRIPTION                                                                                                    |
|------------------------------------------|-----------|-------|---------|----------------------------------------------------------------------------------------------------|----------------------------------------------------|----------------------------------------------------------------------------------------------------|
| CRSP 1925 US Stock and Index<br>Database | FIZyyyymm | DVD   | 3.6 GB  | All CRSP indexes and portfolio asignments                                                                                                    | All portfolios                                     | DI - 1925 Daily US Stock & Index<br>Database<br>MI - 1925 Monthly US Stock & Index<br>Database<br>IF - CRSP Supplemental US Indexes |
| CRSP 1925 US Stock                       | FAZyyyymm | DVD   | 3.2 GB  | CRSP NYSE/ AMEX/<br>NASDAQ Value-weighted<br>Market, CRSP NYSE/<br>AMEX/ NASDAQ Equal-<br>weighted Market, S&P<br>500 Composite, NASDAQ<br>Composite | NYSE/ AMEX/<br>NASDAQ<br>Capitalization<br>Deciles | DA - 1925 Daily US Stock<br>MA - 1925 Monthly US Stock<br>IN - CRSP Limited US Indexes                                              |
| CRSP 1962 US Stock                       | A6Zyyyymm | DVD   | 2.8 GB  | CRSP NYSE/ AMEX/<br>NASDAQ Value-weighted<br>Market, CRSP NYSE/<br>AMEX/ NASDAQ Equal-<br>weighted Market, S&P<br>500 Composite, NASDAQ<br>Composite | NYSE/ AMEX/<br>NASDAQ<br>Capitalization<br>Deciles | D6 - 1962 Daily US Stock<br>M6 - 1962 Monthly US Stock<br>IN - CRSP Limited US Indexes                                              |
| CRSP 1962 US Stock and Index<br>Database | AXZyyyymm | DVD   | 3.1 GB  | See FIZ                                                                                                    | All portfolios                                     | DX - 1962 Daily US Stock & Index<br>Database<br>MX - 1962 Monthly US Stock & Index<br>Database<br>IF - CRSP Supplemental US Indexes |
| CRSP 1925 US Indexes                     | IFZyyyymm | DVD   | 113 MB  |                                                                                                    |                                                    | IF - CRSP Supplemental US Indexes                                                                                                   |
| Daily & Monthly Treasuries               | TRZyyyymm | DVD   | 142 MB  |                                                                                                    |                                                    | TRZ - Daily and Monthly Treasuries                                                                                                  |
| Daily Treasuries                         | BDZyyyymm | DVD   | 980 MB  |                                                                                                    |                                                    | BD - Daily Treasuries                                                                                                    |
| Monthly Treasuries                       | BMZyyyymm | DVD   | 91.7 MB |                                                                                                    |                                                    | BM - Monthly Treasuries                                                                                                    |
| Mutual Fund Database                     | MFZyyyymm | DVD   | 4.7 GB  |                                                                                                    |                                                    | MF - Mutual Funds                                                                                                    |
| CRSP/Ziman Daily & Monthly REIT          | RAZyyyymm | DVD   | 164 MB  |                                                                                                    |                                                    | RD - Daily REITs<br>RM - Monthly REITs                                                                                              |
| CRSP/Ziman Monthly REIT                  | RMZyyyymm | DVD   | 8 MB    |                                                                                                    |                                                    | RM - Monthly REITs                                                                                                    |

#### DATA INSTALLATION

Instructions and screen shots for installation are written for Windows. Differences related to Linux and Sun or media are noted.

## WINDOWS:

To install data, insert your DVD into the drive and from the Start Menu, select Run d:\setupwin32.exe. Click OK.

### SUN SOLARIS (DVD INSTALL):

After inserting the DVD, a file manager will open with the file, setupsolaris.bin. Double click on this setup file to begin the installation process.

#### LINUX(DVD INSTALL):

Upon insertion of the DVD, a file manager will open with the file, setuplinux.bin. Double click on this setup file to begin the installation process.

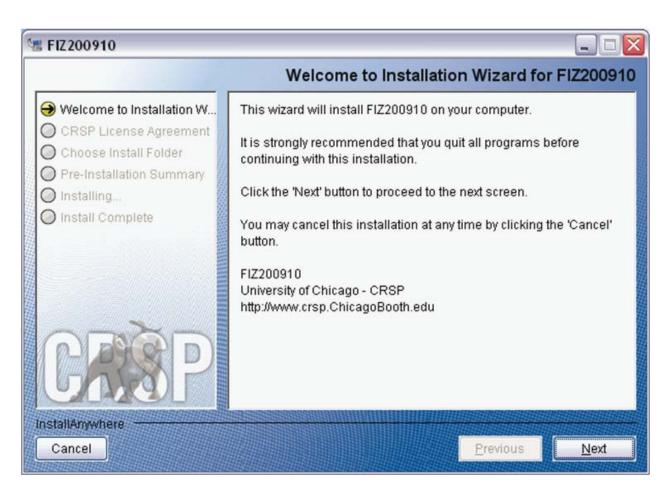

4

After clicking on **Next** on the Welcome screen, scroll through and read the CRSP Data and Utilities Agreement. Click to accept the terms of the license agreement. Click **Next**.

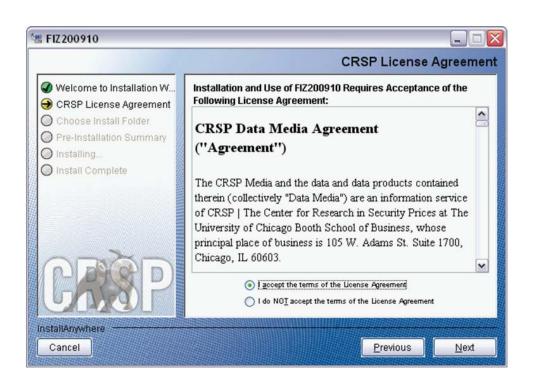

WINDOWS: The default directory for the data installation is c:\crspdata. You may accept or modify it. Click Next.

SUN SOLARIS & LINUX: The default directory for the data installation is /crspdata. You must have write permisson to the directory you specify, for example, /home/username/crspdata.

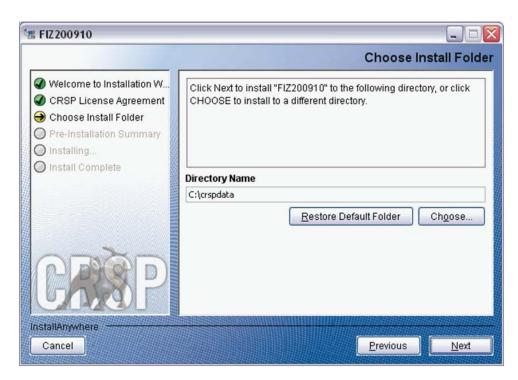

СЛ

Summary information is displayed: Location, data components and the amount of space that is required for the data. Click on **Install** to proceed.

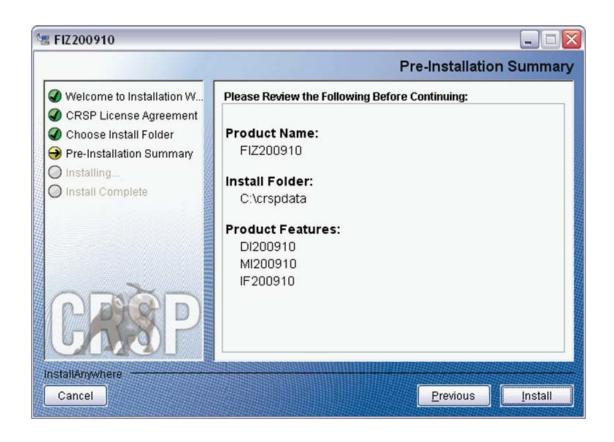

The screen will display the status of the installation.

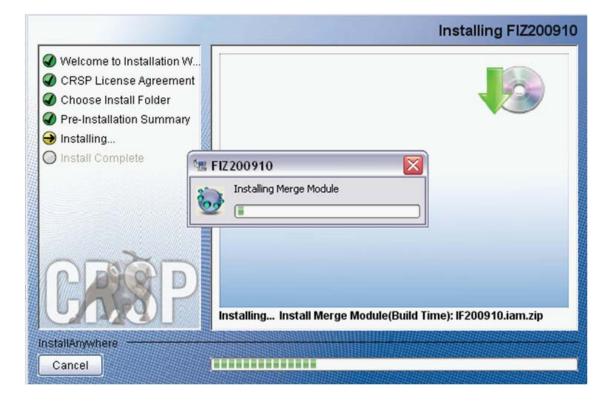

9

A message indicating the success of the installation appears when the process is complete. Click Done.

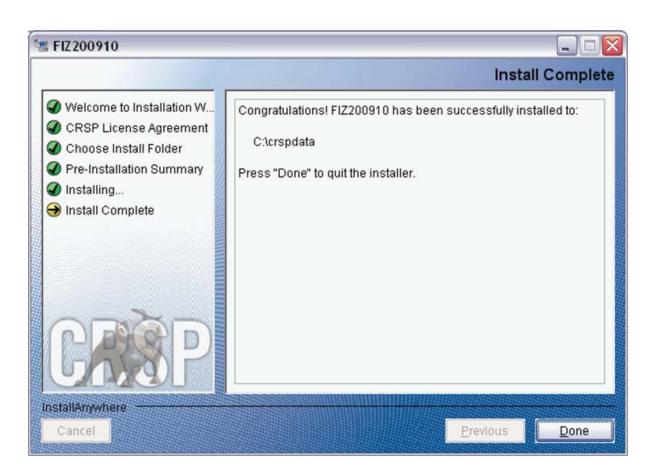

#### LINUX AND SUN SOLARIS ENVIRONMENT VARIABLES

#### Important Change for Sun Solaris & Linux Installations:

Following previous installs, the crsp.kshrc file was run upon completion to set both environment variables and software alias values. This new version of InstallAnywhere sets the environment variables directly on the system when the software is installed. The crsp.kshrc file must still be run to set the aliases.

A user may wish to revert back to a previous cut of data or a previous version of the software. In order to do so, CRSP provides shell scripts for users to run that will create a custom-named kshrc file that the user may run to set environment variables at the session level. This process also provides a way for a system administrator to create a script that can be put into the system login process so that the environment variables are seen by all users.

To use a shell script for generating an initialization script file, follow these steps:

1. cd to the root directory where program files have been loaded.

cd accbin

2. If you are running csh shell, enter

source crsp\_setup.csh

If you are running ksh or bash shell, enter

./ crsp\_setup.sh

3. The script will prompt for data, root, and log directories. Follow the instructions on the prompts in terms of trailing slashes in directory names.

The script will create new scripts, mycrsp.cshrc in csh or mycrsp.kshrc in ksh. mycrsp is the default that may be changed.

Note: When creating a custom kshrc file, be aware that it will overwrite a like-named file if one exists rather than create a new version. The kshrc file will overwrite all environment variables, so must be completely filled in.

env | grep CRSP can be used to check the CRSP environment variables set.

#### WINDOWS:

Location of the software and data may be checked by opening CRSP Client Environment from the CRSPAccess menu. This new utility provides users a quick and simple way of both checking and switching environment variables if necessary. Where, in the past, users had to go through the Control Panel to manipulate the environment variables, this can now be done by quick editing of the Client Environment screen.

Note: For subscribers of the CRSP Compustat Merged database, additional CCM database environments will be displayed for the location of the Compustat data.

| 🖳 CRSP Client Environment                                                                                                    | _ 0 | × |
|----------------------------------------------------------------------------------------------------|-----|---|
| CRSP Root                                                                                                    |     | ^ |
| CRSP Root Directory<br>This folder/directory contains the CRSP root subfolders that will allow the CRSP utilities to function properly.                    |     |   |
| C:\crsp314\ browse                                                                                                    | ]   |   |
| CRSP Monthly Stock                                                                                                    |     |   |
| CRSP Monthly Stock Database Directory                                                                                                    |     |   |
| C:\crspdata\MI200910 browse                                                                                                    | ]   |   |
| CRSP Daily Stock                                                                                                    |     |   |
| CRSP Daily Stock Database Directory                                                                                                    |     |   |
| C:\crspdata\DI200910 browse                                                                                                    |     |   |
| CRSP Work                                                                                                    |     |   |
| CRSP Work Directory<br>This folder/directory is used for storage of temporary files, log files and contains subfolders that may<br>hold user created files |     |   |
| C:\crsp314\work\ browse                                                                                                    |     |   |
| CRSP Compustat CCM - CCM Format                                                                                                    |     |   |
| CRSP Compustat Merged CM Database Directory                                                                                                    |     |   |
| C:\crspdata\CMZ200909\ browse                                                                                                    | ]   |   |
| CRSP Compustat CCM - CST Format                                                                                                    | =   |   |
| CRSP Compustat Merged CP Database Directory                                                                                                    |     |   |
| C:\crspdata\CPZ200909\ browse                                                                                                    | )   |   |
|                                                                                                    |     |   |
| Environment Level  O System Level  Do Remove Exit                                                                                                    |     | ~ |

 $\infty$ 

### UNINSTALL

To uninstall the data, go through Start > Control Panel > Add or Remove Programs. The data will appear in the Add or Remove Programs list as the volume label and cut date of the database. For example, the October cut of the 1925 US Stock and Index Database will be displayed as FIZ200910. Highlight your selection, click on the Change/Remove button and follow the prompts.

Q